# **Distribution EOLE - Tâche #35542**

Scénario # 35444 (Terminé (Sprint)): Traitements express fermés 31/08/2023

# **En mode SSO distant, le nom de domaine du serveur SSO ne devrait pas être recherché dans le certificat local**

22/08/2023 11:03 - Joël Cuissinat

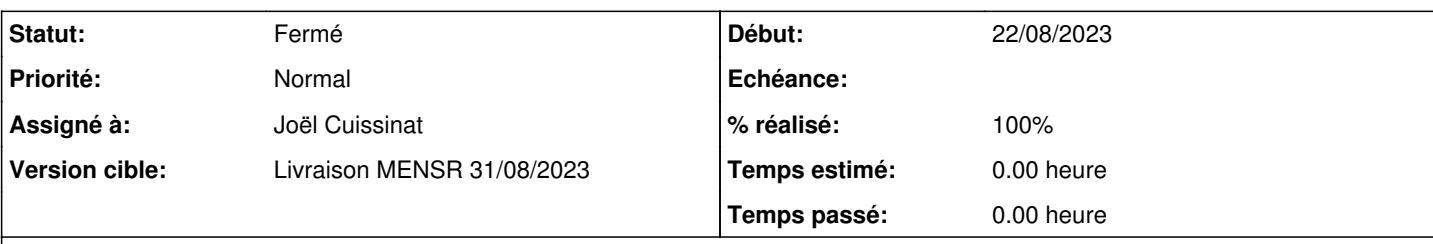

## **Description**

Infrastructure aca.scribe + aca.eolebase avec sso distant, le test diagnose Eolebase donne :

```
*** Validité des certificats
Validité du certificat eole.crt
                     .                  Certificat => Invalide
                          Change \Rightarrow OKExpiration => Fin de validité dans plus de 30 jours
                   DNS reconnus => eolebase.ac-test.fr
                  DNS manquants => scribe.ac-test.fr
      Le certificat doit être généré à nouveau pour intégrer les DNS manquants.
                    Date de fin => ven. 21 août 2026 21:44:43 CEST
                              .                          CA => CA-eolebase.ac-test.fr
```
#### **Révisions associées**

**Révision ee3c5334 - 23/08/2023 17:15 - Joël Cuissinat**

dicos/02\_certif.xml : don't add eolesso\_adresse to subjectaltname if SSO is not local

Ref: #35542

### **Révision 2fc90fae - 29/08/2023 17:57 - Joël Cuissinat**

eosfunc.py : fonction dédiée au calcul de "eolesso\_adresse\_local"

Ref: #35542

## **Révision bfa55747 - 29/08/2023 18:02 - Joël Cuissinat**

dicos/02\_certif.xml : utilisation d'un calcul dédié pour "eolesso\_adresse\_local"

Ref: #35542

# **Historique**

# **#1 - 22/08/2023 11:03 - Joël Cuissinat**

*- Description mis à jour*

## **#2 - 22/08/2023 11:13 - Joël Cuissinat**

En réalité, c'est parce qu'il est ajouté par calcul dans les "Noms DNS alternatif du serveur" alors qu'il ne devrait pas dans ce cas !

# CreoleGet ssl\_subjectaltname scribe.ac-test.fr eolebase.ac-test.fr

Supprimer le domaine de cette variable (CreoleSet ssl\_subjectaltname eolebase.ac-test.fr) fait disparaître l'erreur.

#### **#3 - 22/08/2023 14:22 - Joël Cuissinat**

#### Proposition :

Créer une variable intermédiaire (ex : eolesso\_adresse\_local) dédiée à ce calcul et remplie uniquement si activer\_sso="local"...

#### **#4 - 23/08/2023 16:12 - Joël Cuissinat**

*- Assigné à mis à Joël Cuissinat*

*- Tâche parente mis à #34668*

#### **#5 - 23/08/2023 17:10 - Joël Cuissinat**

Le test diagnose a été ajouté sur EOLE ≥ 2.8.1.

#### **#6 - 23/08/2023 17:19 - Joël Cuissinat**

*- Statut changé de Nouveau à En cours*

#### **#7 - 29/08/2023 17:59 - Joël Cuissinat**

Visiblement la fonction **calc\_multi\_condition** implémentée génère plein d'effets de bord ! On va faire autrement...

#### **#8 - 31/08/2023 12:22 - Joël Cuissinat**

*- Statut changé de En cours à Résolu*

*- % réalisé changé de 0 à 100*

### **#9 - 14/09/2023 10:14 - Klaas TJEBBES**

*- Statut changé de Résolu à Fermé*

*- Restant à faire (heures) mis à 0.0*

## **#10 - 15/09/2023 18:04 - Joël Cuissinat**

*- Temps estimé mis à 0.00 h*

*- Tâche parente changé de #34668 à #35444*